## How To Produce A Will Designating Ages And Timed Release Of Benefits

1

## Purpose Of This Tutorial

- This tutorial will show you how to designate when distributions are to be made out of the Family Trust in a Will.
- Any number of distributions can be made:
  - At certain ages or number of years.
  - In equal amounts, percentages or in dollar amounts of the trust shares.

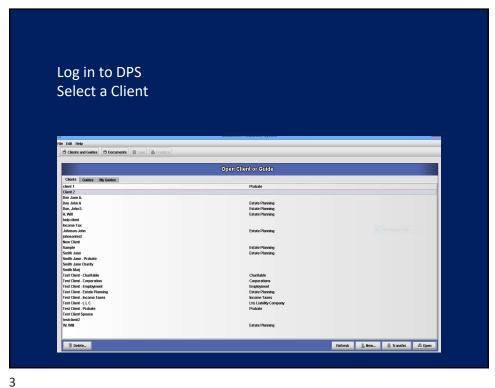

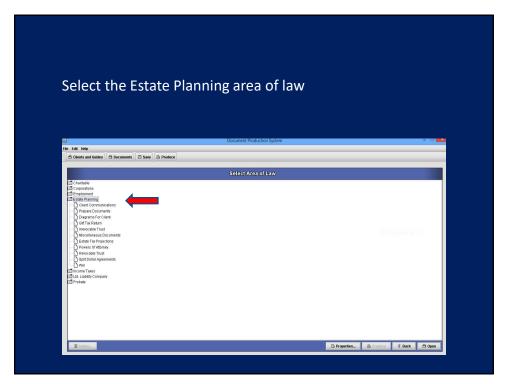

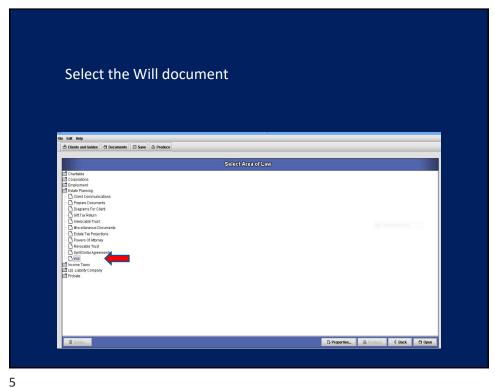

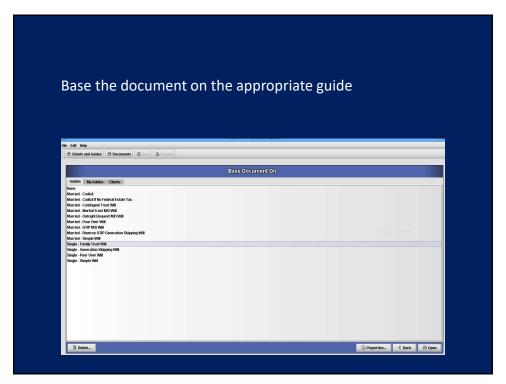

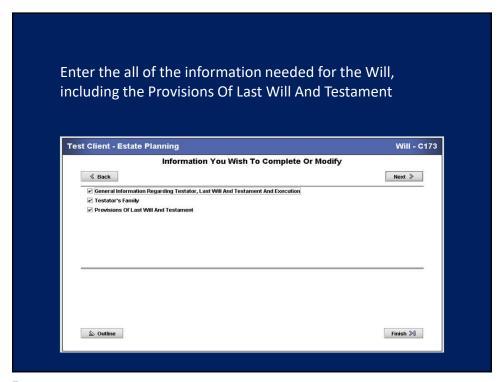

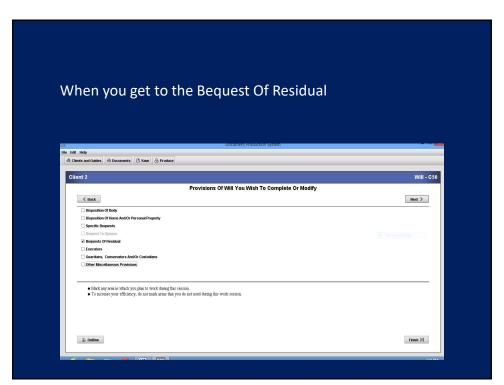

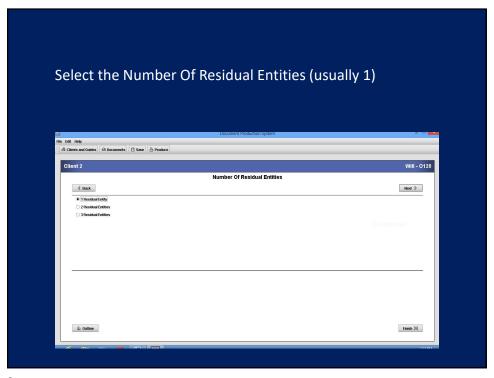

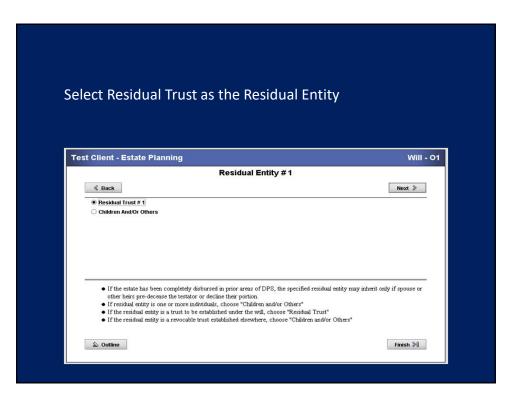

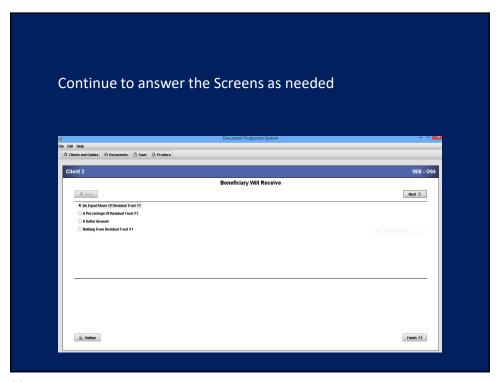

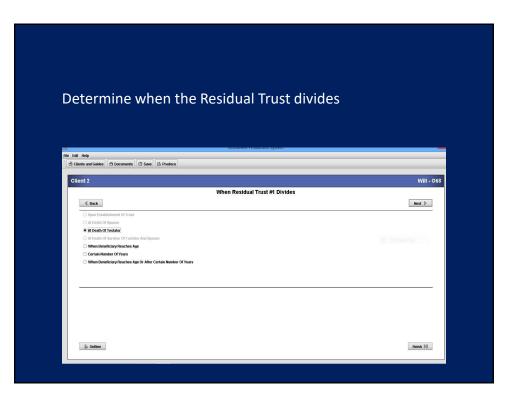

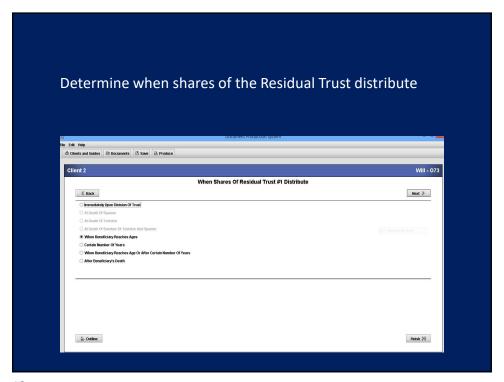

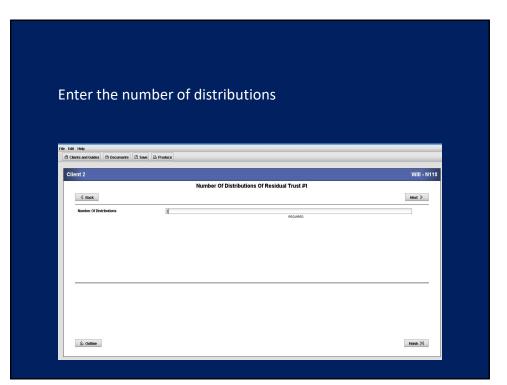

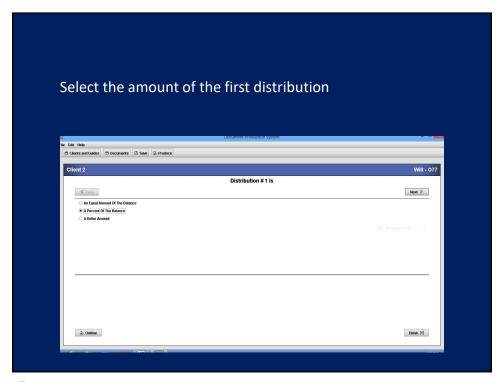

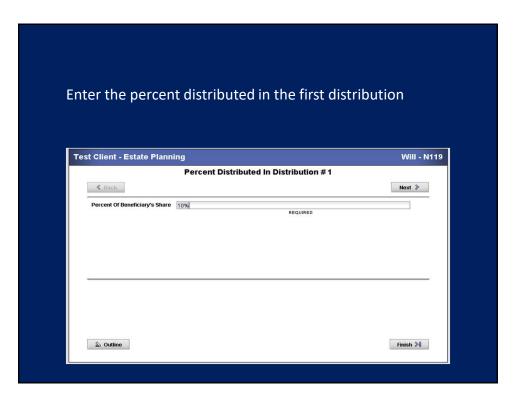

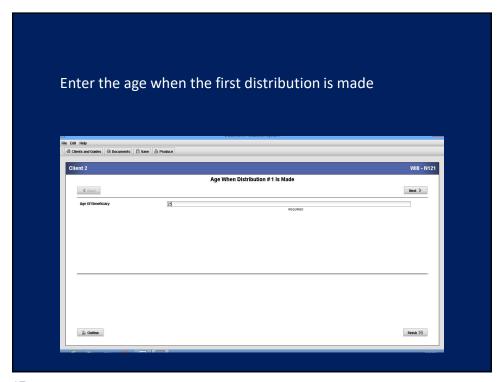

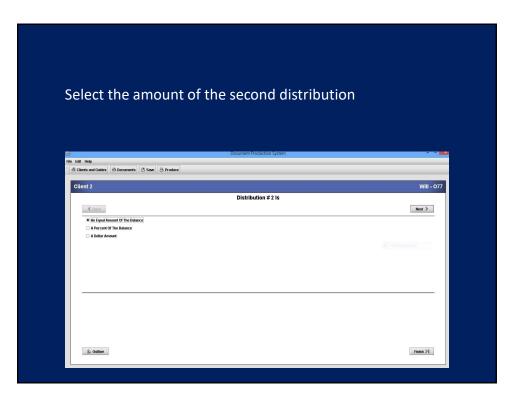

| nter the age          | when the second distribution      | n is made  |
|-----------------------|-----------------------------------|------------|
| est Client - Estate P |                                   | Will - N12 |
| <b>∢</b> Back         | Age When Distribution # 2 Is Made | Next >     |
| Age Of Beneficiary    | [30] REQUIRED                     |            |
|                       |                                   |            |
|                       |                                   |            |

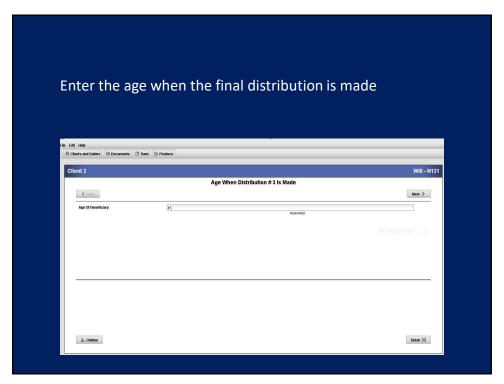

## Sample of the produced section of the document

C. As each beneficiary attains the age of 25 years, the beneficiary for whom the share was established shall be entitled to withdraw 10% in value of the principal and accumulated income of his/her trust. As each beneficiary attains the age of 30 years, the beneficiary for whom the share was established shall be entitled to withdraw 50% in value of the principal and accumulated income of his/her trust. As each beneficiary attains the age of 45 years, the beneficiary for whom the share was established shall be entitled to withdraw the balance of principal and accumulated income then being held in his/her trust. The value of the total share shall be determined as of the first exercise of a beneficiary's right of withdrawal. Withdrawals shall be made only upon a beneficiary written request and shall not be made upon an involuntary exercise of such right of withdrawal. If a beneficiary's trust shall be distributed per stipes to his or her descendants, if any, or if none, per stirpes to my descendants, limited only by the provisions hereinafter set forth. Each portion distributable to a beneficiary for whom a share of this Name Of Residual Trust 1 is being held shall be distributed to the Trustee or that share and become a part thereof.

of that share and become a part thereof.

D. If any share of a descendant becomes distributable to such descendant who has not attained the age of 40 years, the Trustee shall retain possession of such share for the period that such descendant is under the age of 40 years. The Trustee shall pay to, or for the benefit of, such descendant such sums from the income and principal of that share as the Trustee deems advisable for his/her health, education, support and maintenance, considering other resources available. Any income not distributed shall be added to principal. As such descendant attains the age of 30 years, such descendant shall be entitled to withdraw 50% in value of the principal and accumulated income of his/her trust. As such descendant attains the age of 40 years, such descendant shall be entitled to withdraw 10% in value of the principal and accumulated income of his/her trust. The value of the total share shall be determined as of the first exercise of a descendant's night of withdrawal. Withdrawals shall be made only upon a descendant's written request and shall not be made upon an involuntary exercise of such right of withdrawal. If such descendant should die before attaining the age of 40 years, the balance of his/her share shall be distributed upon his/her death per stirpes to his or her descendants, if any, or if none, per stirpes to my descendants.

21

For additional assistance call or email Support
Advanced Logic Systems
515-282-7702
support@dps8.com